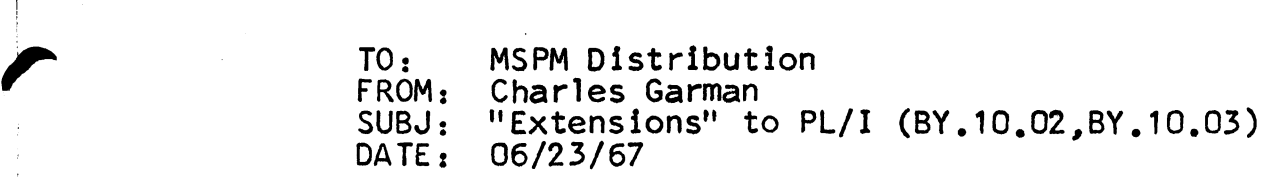

The two attached MSPM sections are an attempt to solve some of the recurring problems involved in passing strings as arguments between procedures, especially when conversion from varying to non-varying strings (or vice-versa) results in extreme Inconvenience on the part of the programmer.

MULTICS SYSTEM-PROGRAMMERS' MANUAL SECTION BY.10.02 PAGE 1

Published: 06/23/67

## Identification

Length function for PL/I strings<br>lg\$bs, lg\$cs, lg\$max\_bs, lg\$max\_cs<br>Charles Garman

## Purpose

The functions. described below obtain the current or maximum length of PL/1 strings which have been passed as arguments to a procedure. They differ from the generic length functions<br>in PL/I by performing properly when string parameters do not quite match between caller and callee; i.e., they permit varying strings to be passed to procedures in which they are declared non-varying. and vice-versa. The functions also provide the equivalent of a max\_length function. to be used when one needs to know not the current length but the maximum length of a varying string. These functions are coded in EPLBSA as one segment; they could be replaced by equivalent changes to the length built-in function in EPL (and a new function max\_length) to execute the code in line.

Usage and Implementation

dcl  $x \n\begin{cases} \text{bit} \\ \text{char} \end{cases}$  (\*), /\*argument of procedure\*/

( lg\$bs, lg\$cs,<br>lg\$max\_cs, lg\$max\_cs)

entry ext fixed bin(17),

 $(n, max_n)$  fixed bin(17):

$$
n = \log \left\{ \sum_{cs}^{bs} \right\}(x)
$$
  
\n
$$
\max_n = \log \left\{ \max_{\max_c \in S}^{bs} \right\}(x);
$$

The functions examine the dope for the string  $\times$  (BP.2.02) and extract the requisite length information: if  $\times$  is non-varying, then the pairs of functions (lg\$bs; 1g\$max\_bs)<br>and (lg\$cs, 1g\$max\_cs) return identical values. If x<br>is a varying string, then 1g\$bs and 1g\$cs return the "current length" of X, while lg\$max\_bs and lg\$max\_cs return the maximum length of *x*<sub>2</sub>, For the "cs" entries, the length in bits is divided by 9 before the value is returned.

## Error Checking

 $\ddot{\phantom{a}}$ 

If invalid dope is passed for the string  $\times$ , an error code of 1 is recorded using the standard error procedures of BY .11, and "lg\_err" is signalled. For the "cs" entries, an error code of 2 is recorded if there is a remainder after the division and "lg\_err" is signalled.